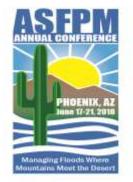

# Map Mod Alchemy

Turning Paper into Digital Gold

Molly Cox, CFM Martha Ziemer Parker Edmonds, CFM

June 21, 2018

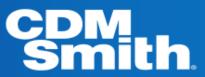

#### **WATER** + ENVIRONMENT + TRANSPORTATION + ENERGY + FACILITIES

#### Outline

Map Modernization: paper to digital

Manual data extraction vs. digitization

Can it be done in GIS?

Quality control measures

Importing data to RASPLOT

Paper Digitize Transform Digital Output

#### Map Modernization: Profiles

- Stream profiles from the 1970s-1990s only exist in paper format
- Must be recreated in digital form using RASPLOT with specific table formatting to allow for datum conversions, modification of labels, etc
- Required information includes:
  - Streambed elevations
  - 100 year profile elevations
  - Elevations for other available flooding events
  - Cross section locations and elevations
  - Hydraulic structure locations and elevations
  - Confluence and backwater locations and labels
- Options for extracting information:
  - Manually extract location and elevation values
  - Digitize profiles and extract information

#### Manual Extraction of values

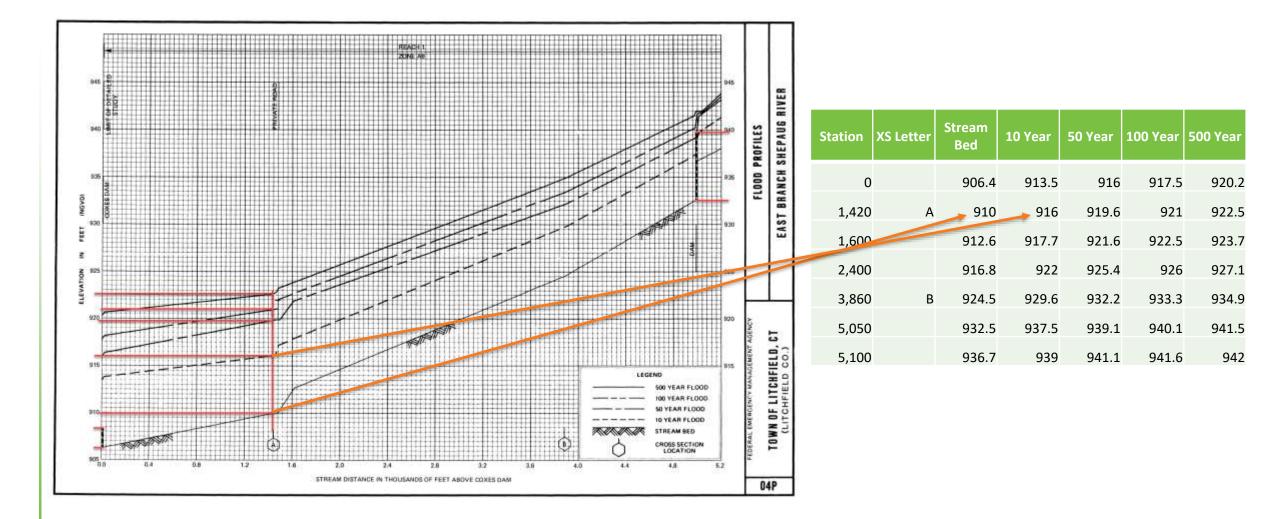

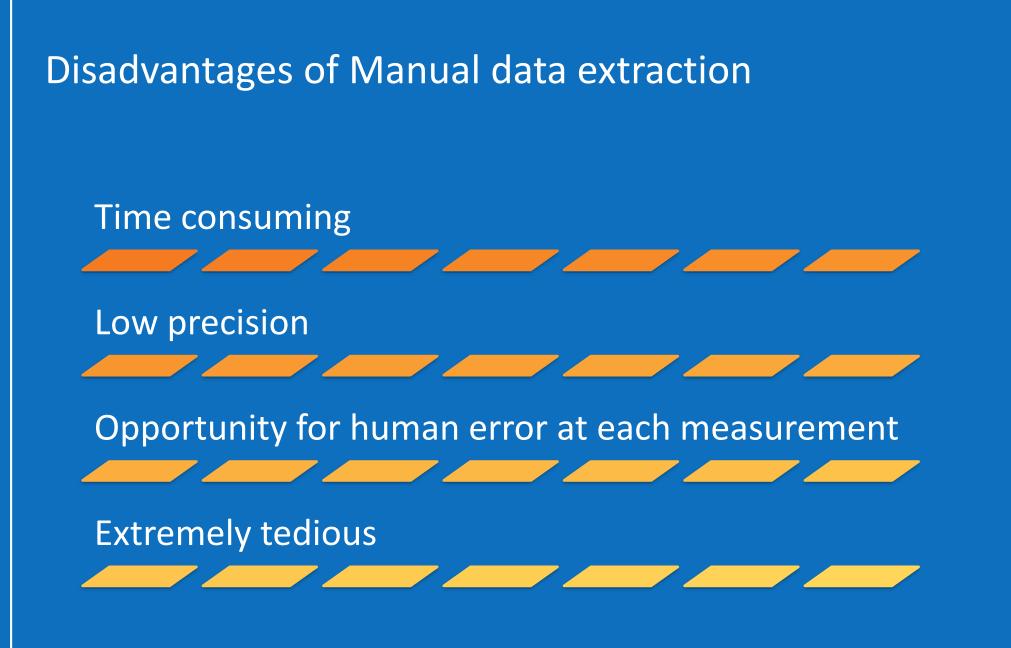

#### **Our Process for Digitizing Stream Profiles**

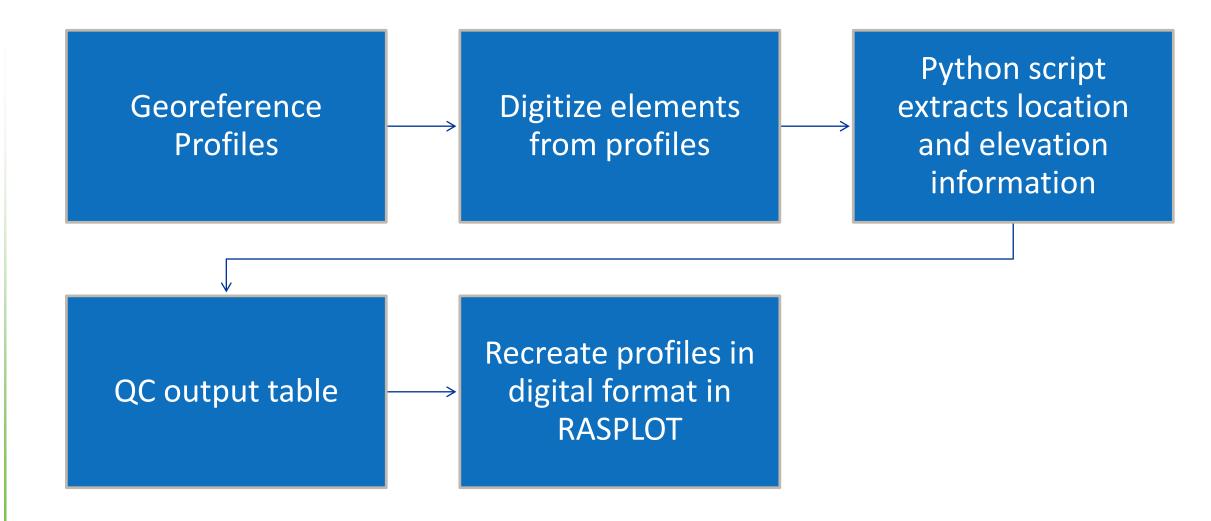

#### Georeference Profiles in ArcMap

- Add Control Points with exact X and Y values
- Apply scaling factor to stretch Y axis (y = mx + b)
- Spreadsheet calculates scale factor to maintain rectangular profile panel

| Enter X scale from<br>profile | Enter Y scale from<br>profile |        | Enter into Y_CONVERSION | Enter into Y_ADD_ZERO |
|-------------------------------|-------------------------------|--------|-------------------------|-----------------------|
| 400                           | 5                             | 0.0125 | 80                      | 893.6875              |
| Enter Y start                 | Enter Y start from profile    |        |                         |                       |
| 905                           | 905                           |        |                         |                       |
| 1305                          | 910                           |        |                         |                       |
| 1705                          | 915                           |        |                         |                       |
| 2105                          | 920                           |        |                         |                       |
| 2505                          | 925                           |        |                         |                       |
| 2905                          | 930                           |        |                         |                       |
| 3305                          | 935                           |        |                         |                       |
| 3705                          | 940                           |        |                         |                       |
| 4105                          | 945                           |        |                         |                       |
| 4505                          | 950                           |        |                         |                       |

# Control Points

- X coordinates from profile
- Y coordinates from conversion spreadsheet

| Enter X scale from<br>profile | Enter Y scale from<br>profile |  |  |
|-------------------------------|-------------------------------|--|--|
| 400                           | 5                             |  |  |
| Enter Y start                 | Enter Y start from profile    |  |  |
| 905                           | 905                           |  |  |
| 1305                          | 910                           |  |  |
| 1705                          | 915                           |  |  |
| 2105                          | 920                           |  |  |
| 2505                          | 925                           |  |  |
| 2905                          | 930                           |  |  |
| 3305                          | 935                           |  |  |
| 3705                          | 940                           |  |  |
| 4105                          | 945                           |  |  |
| 4505                          | 950                           |  |  |

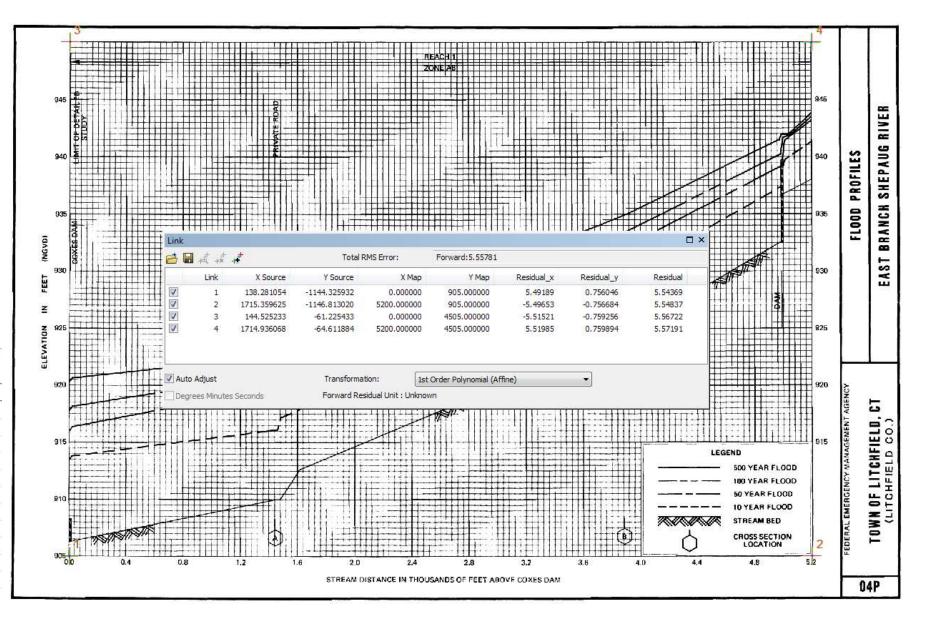

#### Leveraging ArcMap Templates

- Use Templates to capture common attributes and streamline process
  - Flooding event profiles
  - Cross sections
  - Structures
  - Confluences
  - Backwater
  - Labels
- Single feature class captures multiple elements from profile

| BACKWATER                  |
|----------------------------|
| BACKWATER                  |
| OTHER                      |
| Confluence                 |
| NP                         |
| -OTHER                     |
| PROFILES - EVENT           |
| 10 YEAR 10pct              |
| 100 YEAR 01pct             |
|                            |
| 500 YEAR 0_2pct            |
| STREAMBED                  |
| STRUCTURE - LIMIT OF STUDY |
| LIMIT OF STUDY             |
| STRUCTURE - S_Gen_Struct   |
| -Bridge                    |
|                            |
| Dam                        |
| Footbridge                 |
| Weir                       |
| XS                         |
| -LETTERED, MAPPED          |
| NOT LETTERED, MAPPED       |
| -NOT LETTERED, NOT MAPPED  |

| emplate Properties                        |                           | × |
|-------------------------------------------|---------------------------|---|
| General                                   |                           |   |
| Name:                                     |                           |   |
| Description:                              |                           |   |
| Tags:                                     |                           |   |
| Default Tool: / Line                      | Drawing Symbol            |   |
| Target Layer: PROFILES - EVENT            |                           |   |
| A ↓ View ▼                                |                           |   |
| XS_LN_TYP                                 | <null></null>             | * |
| WTR_NM                                    | EAST BRANCH SHEPAUG RIVER |   |
| STRUCT_TYP                                | <null></null>             |   |
| XS_LTR                                    | <null></null>             |   |
| Y_CONVERSION                              | 80                        |   |
| Y_ADD_ZERO                                | 893.6875                  |   |
| FEATURE_TYP                               | S_Profil_BasIn            |   |
| Y_STA_ZERO                                | <null></null>             | Ξ |
| LABEL                                     | <null></null>             |   |
| POL_NM_1                                  | LITCHFIELD                |   |
| COUNTY                                    | LITCHFIELD                |   |
| STATE                                     | ст                        |   |
| PANEL NUM                                 |                           |   |
|                                           |                           | Ŧ |
| PANEL NUM                                 |                           |   |
| Text (Length = 20)<br>Null values allowed |                           |   |
|                                           | OK Cancel Apply           |   |

#### Profile Panel with elements digitized

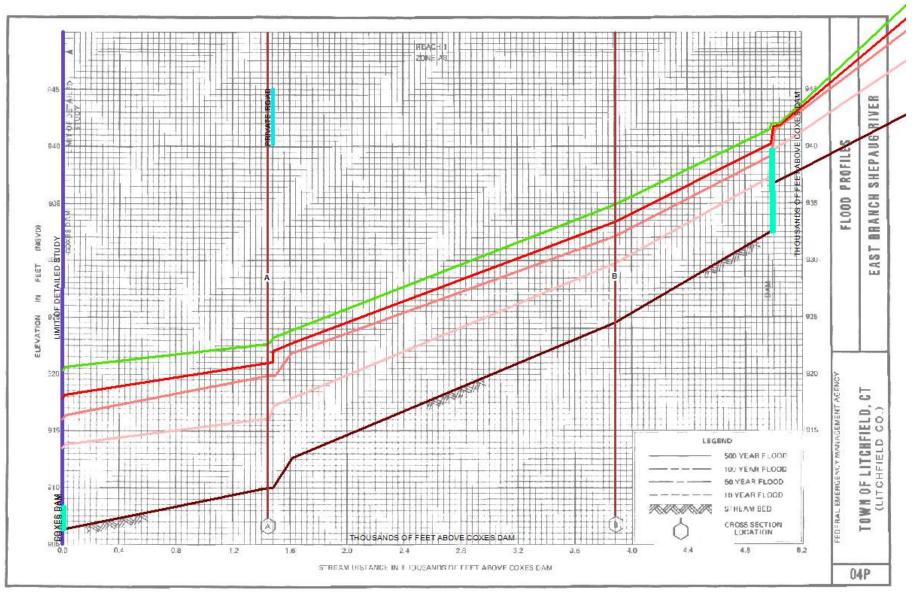

#### Digitize entire length of stream in continuous feature

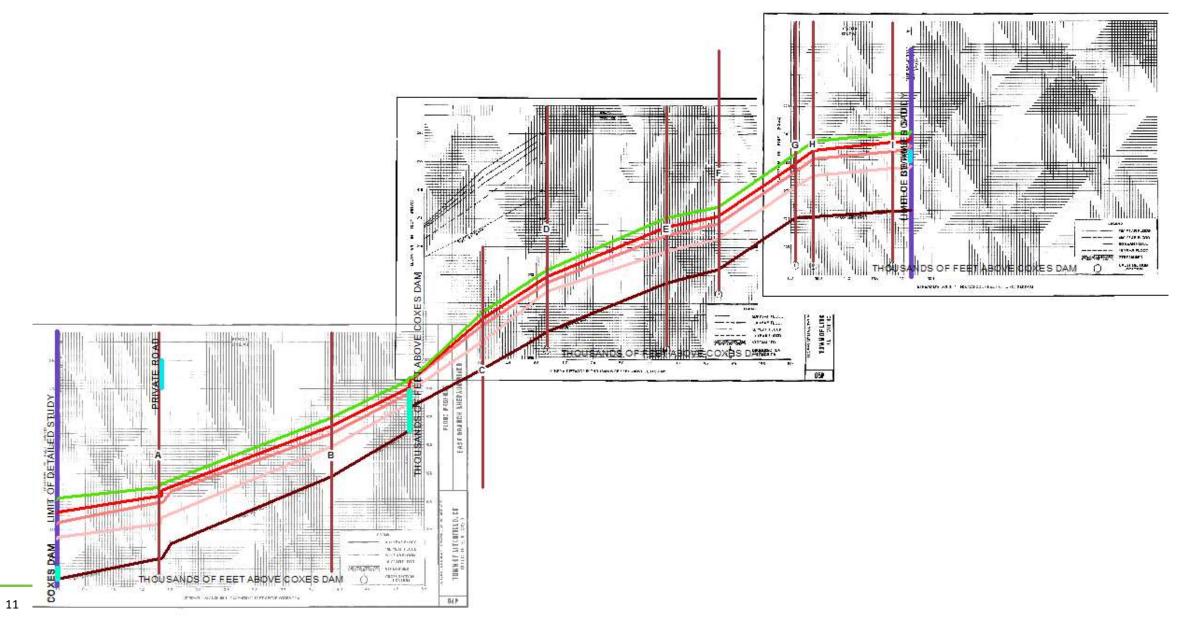

#### Increase accuracy by incorporating Floodway Data Table (FDT)

- Cross section points extracted from FDT and plotted
- Ensures lettered cross sections are in correct position with accurate elevation and station through the use of "snapping"

| DISTANCE | WIDTH                                      | SECTION                  | MPAN                                     |                    |
|----------|--------------------------------------------|--------------------------|------------------------------------------|--------------------|
| DISTANCE | (FEET)                                     | AREA<br>(SQUARE<br>FEET) | MEAN<br>VELOCITY<br>(FEET PER<br>SECOND) | REGULATORY         |
| 1,4432   | 156                                        | 656                      | 6.6                                      | 921.0<br>933.4     |
|          | 1, 443 <sup>2</sup><br>3, 884 <sup>2</sup> | 1,4432 156               | 1,443 <sup>2</sup> 156 656               | 1,4432 156 656 6.6 |

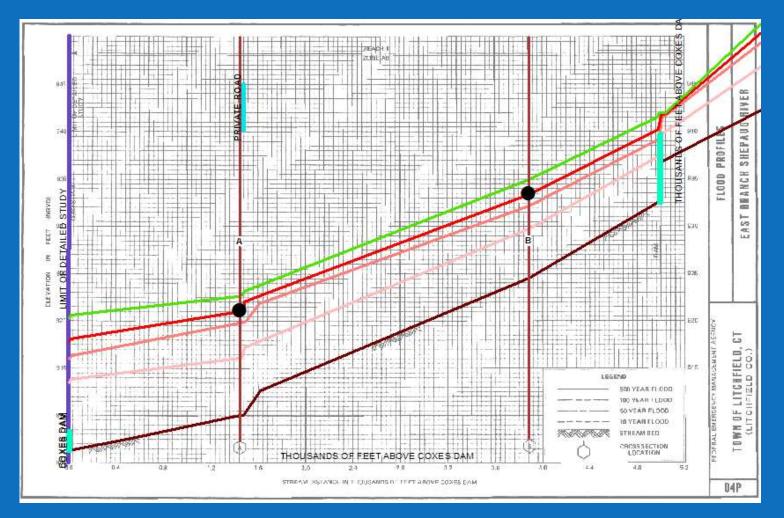

#### Use editing tools to accurately draw structures

- Direction tool to draw structures perpendicular to x axis
- Capture upstream and downstream extents of structures
- Edit vertices with exact coordinates for Limit of Study

| Edit         | Sket | ch Properties        |          | д |
|--------------|------|----------------------|----------|---|
| * <b>*</b> - | ×    | Z 🔣   者 Finish Skete | :h       |   |
|              | #    | Х                    | γ        |   |
|              | 0    | 0.000                | 905.000  |   |
|              | 1    | 0.000                | 4505.000 |   |

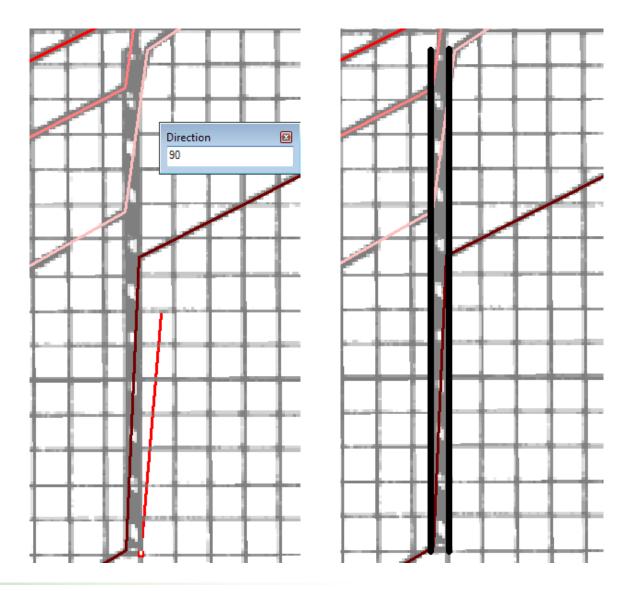

#### Capture labels

- Use attributes to record labels while digitizing spatial features
  - Structure names
  - Axis labels
  - Limit of study labels

| FEATURE_TYP    | LABEL                             |
|----------------|-----------------------------------|
| S_Gen_Struct   | COXES DAM                         |
| LIMIT OF STUDY | LIMIT OF DETAILED STUDY           |
| LIMIT OF STUDY | LIMIT OF DETAILED STUDY           |
| S_Gen_Struct   | PRIVATE ROAD                      |
| PROFILE PANEL  | THOUSANDS OF FEET ABOVE COXES DAM |

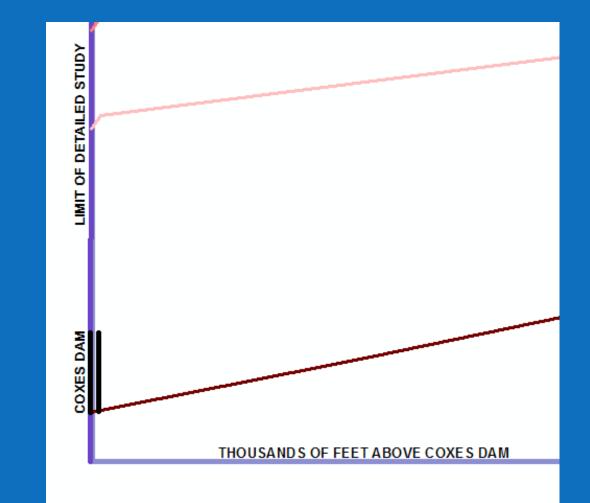

### Extract Data using Python Script

- Easy to use tool
- Input feature class with digitized profile elements
- Runs on one stream at a time
- Optional datum conversion from NGVD29 to NAVD88
- Formats output in RASPLOT database structure
- Exports to excel to allow for QC and tie-ins

| 💐 Convert GIS Data to Rasplot 📃 🗖           | <b>X</b> |
|---------------------------------------------|----------|
| Input profileLines feature class            | *        |
| PROFILES 🗾 🖻                                |          |
| Input County                                |          |
| LITCHFIELD 🗸                                |          |
| Input Water Name                            |          |
| EAST BRANCH SHEPAUG RIVER -                 |          |
| Input Datum Conversion (NGVD 29 to NAVD 88) |          |
| -0.8                                        |          |
| Input value to round starting stations      |          |
| 0                                           |          |
| Output Folder Location                      |          |
| C:\Users\coxmc\Documents\ASFPM              |          |
|                                             |          |
|                                             | -        |
| OK Cancel Environments Show Help >>         |          |

### Data extracted from digitized Profiles

| RS   | RIVER                     | REACH      | STRUC     | lengthchnl | cumdist | lowchord | highchord | labelletter | labeltext               | ID | Prof4       | minchel     | Prof1       | Prof3       | Prof2       |
|------|---------------------------|------------|-----------|------------|---------|----------|-----------|-------------|-------------------------|----|-------------|-------------|-------------|-------------|-------------|
| 0    | EAST BRANCH SHEPAUG RIVER | LITCHFIELD |           | 0          | 0       |          |           |             | LIMIT OF DETAILED STUDY | 0  | 919.39      | 905.44      | 912.59      | 916.93      | 915.09      |
| 0    | EAST BRANCH SHEPAUG RIVER | LITCHFIELD | Dam-DN    | 0          | 0       | 905.4375 | 907.4375  |             | COXES DAM               | 1  | 919.39      | 905.44      | 912.59      | 916.93      | 915.09      |
| 0    | EAST BRANCH SHEPAUG RIVER | LITCHFIELD | Dam-UP    | 0          | 0       | 905.4375 | 907.4375  |             |                         | 2  | 919.39      | 905.44      | 912.59      | 916.93      | 915.09      |
| 10   | EAST BRANCH SHEPAUG RIVER | LITCHFIELD |           | 10         | 10      |          |           |             |                         | 3  | 919.75      | 905.464812  | 912.93      | 917.28      | 915.47      |
| 532  | EAST BRANCH SHEPAUG RIVER | LITCHFIELD |           | 522        | 532     |          |           |             |                         | 4  | 920.4646648 | 906.76      | 913.7544025 | 918.3013836 | 916.739434  |
| 1427 | EAST BRANCH SHEPAUG RIVER | LITCHFIELD |           | 895        | 1427    |          |           |             |                         | 5  | 921.69      | 909.0639604 | 915.1678896 | 920.0526066 | 918.9159539 |
| 1441 | EAST BRANCH SHEPAUG RIVER | LITCHFIELD |           | 14         | 1441    |          |           | Α           |                         | 6  | 921.75      | 909.1       | 915.19      | 920.08      | 918.95      |
| 1455 | EAST BRANCH SHEPAUG RIVER | LITCHFIELD |           | 14         | 1455    |          |           |             |                         | 7  | 921.8518182 | 909.1       | 915.2       | 920.096     | 918.9528    |
| 1463 | EAST BRANCH SHEPAUG RIVER | LITCHFIELD |           | 8          | 1463    |          |           |             |                         | 8  | 921.91      | 909.1       | 915.5323077 | 920.1051429 | 918.9544    |
| 1476 | EAST BRANCH SHEPAUG RIVER | LITCHFIELD | Bridge-DN | 13         | 1476    | 939.275  | 944.15    |             | PRIVATE ROAD            | 9  | 922.2082353 | 909.1       | 916.0723077 | 920.12      | 918.957     |
| 1476 | EAST BRANCH SHEPAUG RIVER | LITCHFIELD | Bridge-UP | 0          | 1476    | 939.275  | 944.15    |             |                         | 10 | 922.2082353 | 909.1       | 916.0723077 | 920.12      | 918.957     |
| 1478 | EAST BRANCH SHEPAUG RIVER | LITCHFIELD |           | 2          | 1478    |          |           |             |                         | 11 | 922.2541176 | 909.1379856 | 916.1553846 | 921.1       | 918.9574    |
| 1480 | EAST BRANCH SHEPAUG RIVER | LITCHFIELD |           | 2          | 1480    |          |           |             |                         | 12 | 922.3       | 909.1759712 | 916.2384615 | 921.1101176 | 918.9578    |
| 1481 | EAST BRANCH SHEPAUG RIVER | LITCHFIELD |           | 1          | 1481    |          |           |             |                         | 13 | 922.3048795 | 909.194964  | 916.28      | 921.1151765 | 918.958     |
| 1491 | EAST BRANCH SHEPAUG RIVER | LITCHFIELD |           | 10         | 1491    |          |           |             |                         | 14 | 922.3536741 | 909.3848921 | 916.3323077 | 921.1657647 | 918.96      |
| 1608 | EAST BRANCH SHEPAUG RIVER | LITCHFIELD |           | 117        | 1608    |          |           |             |                         | 15 | 922.9245719 | 911.6070504 | 916.9443077 | 921.7576471 | 920.95      |
| 1615 | EAST BRANCH SHEPAUG RIVER | LITCHFIELD |           | 7          | 1615    |          |           |             |                         | 16 | 922.9587282 | 911.74      | 916.9809231 | 921.7930588 | 920.9816506 |
| 1648 | EAST BRANCH SHEPAUG RIVER | LITCHFIELD |           | 33         | 1648    |          |           |             |                         | 17 | 923.1197506 | 911.9130647 | 917.1535385 | 921.96      | 921.1308604 |
| 3886 | EAST BRANCH SHEPAUG RIVER | LITCHFIELD |           | 2238       | 3886    |          |           | В           |                         | 18 | 934.04      | 923.65      | 928.86      | 932.53      | 931.25      |
| 3914 | EAST BRANCH SHEPAUG RIVER | LITCHFIELD |           | 28         | 3914    |          |           |             |                         | 19 | 934.2108957 | 923.8557247 | 929.03      | 932.7053846 | 931.4308759 |
| 4969 | EAST BRANCH SHEPAUG RIVER | LITCHFIELD |           | 1055       | 4969    |          |           |             |                         | 20 | 940.65      | 931.6071376 | 936.4584644 | 939.3136264 | 938.2460219 |
| 4978 | EAST BRANCH SHEPAUG RIVER | LITCHFIELD |           | 9          | 4978    |          |           |             |                         | 21 | 940.9       | 931.6732634 | 936.5218352 | 939.37      | 938.3041606 |
| 4982 | EAST BRANCH SHEPAUG RIVER | LITCHFIELD | Dam-DN    | 4          | 4982    | 931.6625 | 938.8375  |             |                         |    |             | 931.7026527 |             | 939.7158824 | 938.33      |
| 4982 | EAST BRANCH SHEPAUG RIVER | LITCHFIELD | Dam-UP    | 0          | 4982    | 931.6625 | 938.8375  |             |                         | 23 | 941.0111111 | 931.7026527 |             | 939.7158824 | 938.33      |
| 4983 | EAST BRANCH SHEPAUG RIVER | LITCHFIELD |           | 1          | 4983    |          |           |             |                         | 24 | 941.0388889 |             | 936.6392308 |             | 938.4204    |
| 4987 | EAST BRANCH SHEPAUG RIVER |            |           | 4          | 4987    |          |           |             |                         | 25 | 941.15      |             | 936.9961538 |             | 938.782     |
| 4995 | EAST BRANCH SHEPAUG RIVER |            |           | 8          | 4995    |          |           |             |                         | 26 | 941.15      | 934.86      | 937.71      | 940.84      | 939.5052    |
| 4997 | EAST BRANCH SHEPAUG RIVER |            |           | 2          | 4997    | 931.6625 | 938.8625  |             |                         | 27 | 941.15      |             | 937.8884615 |             | 939.686     |
| 4997 | EAST BRANCH SHEPAUG RIVER | LITCHFIELD | Dam-UP    | 0          | 4997    | 931.6625 | 938.8625  |             |                         | 28 | 941.15      | 935.385     | 937.8884615 | 940.8482609 | 939.686     |

### **Quality Check of Extracted Data**

- Compare each lettered cross section to FDT elevation and stationing values where available
- Ensure all profiles are continuously increasing in elevation
- Event types of higher magnitude are always greater in elevation than those of lower magnitude
- One upstream and one downstream value for each applicable structure (dams, culverts)

| CROSS | DISTANCE | WIDTH (FT.) | SECTION AREA (SQ. FT) | Regulatory NAVD88 |
|-------|----------|-------------|-----------------------|-------------------|
|       |          |             |                       |                   |
| Α     | 1443     | 156         | 656                   | 920.2             |
| В     | 3884     | 58          | 370                   | 932.6             |
| C     | 6044     | 79          | 419                   | 951.6             |
| D     | 6954     | 73          | 433                   | 959               |
| E     | 8644     | 59          | 469                   | 967.8             |
| F     | 9374     | 60          | 433                   | 969.7             |
| G     | 10469    | 55          | 358                   | 978.9             |
| н     | 10729    | 96          | 847                   | 981.4             |
| 1     | 11839    | 98          | 949                   | 983               |

| 500-100  | 100-50   | <b>50-10</b> | 10-chnl  |
|----------|----------|--------------|----------|
| 2.46     | 1.84     | 2.5          | 7.15     |
| 2.46     | 1.84     | 2.5          | 7.15     |
| 2.47     | 1.81     | 2.54         | 7.465188 |
| 2.163281 | 1.56195  | 2.985031     | 6.994403 |
| 1.637393 | 1.136653 | 3.748064     | 6.103929 |
| 1.55     | 1.25     | 3.76         | 6.09     |
| 1.755818 | 1.1432   | 3.7528       | 6.1      |
| 1.804857 | 1.150743 | 3.422092     | 6.432308 |

#### Import to RASPLOT

- Excel spreadsheet formatted by tool
- Easily import into Access database created by RASPLOT

| Profile | Frequency          | Backwater Elevation | Backwater Text |
|---------|--------------------|---------------------|----------------|
| Prof4   | 0.2%-annual-chance |                     |                |
| Prof1   | 10%-annual-chance  |                     |                |
| Prof3   | 1%-annual-chance   |                     |                |
| Prof2   | 2%-annual-chance   |                     |                |

| Recalculate Cumulative Distance |                           | Fix Drawdowns |      | Re-letter Cross Sec |           | ions    |         |          |           |            |                         |        |        |        |        |
|---------------------------------|---------------------------|---------------|------|---------------------|-----------|---------|---------|----------|-----------|------------|-------------------------|--------|--------|--------|--------|
|                                 | RIVER                     | REACH         | RS   | STRUC               | LENGTHCHN | CUMDIST | MINCHEL | LOWCHORD | HIGHCHORD | LABELLETTE | LABELTEXT               | PROF1  | PROF2  | PROF3  | PROF4  |
|                                 | EAST BRANCH SHEPAUG RIVER | LITCHFIELD    | 0    |                     | 0.00      | 0.00    | 905.44  |          |           |            | LIMIT OF DETAILED STUDY | 912.59 | 915.09 | 916.93 | 919.39 |
|                                 | EAST BRANCH SHEPAUG RIVER | LITCHFIELD    | 0    | Dam-DN              | 0.00      | 0.00    | 905.44  | 905.44   | 907.44    |            | COXES DAM               | 912.59 | 915.09 | 916.93 | 919.39 |
|                                 | EAST BRANCH SHEPAUG RIVER | LITCHFIELD    | 10   | Dam-UP              | 10.00     | 10.00   | 905.46  | 905.44   | 907.44    |            |                         | 912.93 | 915.47 | 917.28 | 919.75 |
|                                 | EAST BRANCH SHEPAUG RIVER | LITCHFIELD    | 532  |                     | 522.00    | 532.00  | 906.76  |          |           |            |                         | 913.75 | 916.74 | 918.30 | 920.46 |
|                                 | EAST BRANCH SHEPAUG RIVER | LITCHFIELD    | 1427 |                     | 895.00    | 1427.00 | 909.06  |          |           |            |                         | 915.17 | 918.92 | 920.05 | 921.69 |
|                                 | EAST BRANCH SHEPAUG RIVER | LITCHFIELD    | 1443 |                     | 16.00     | 1443.00 | 909.10  |          |           | A          |                         | 915.19 | 918.95 | 920.20 | 921.75 |
|                                 | EAST BRANCH SHEPAUG RIVER | LITCHFIELD    | 1455 |                     | 12.00     | 1455.00 | 909.10  |          |           |            |                         | 915.20 | 918.95 | 920.20 | 921.85 |
|                                 | EAST BRANCH SHEPAUG RIVER | LITCHFIELD    | 1463 |                     | 8.00      | 1463.00 | 909.10  |          |           |            |                         | 915.53 | 918.95 | 920.20 | 921.91 |
|                                 | EAST BRANCH SHEPAUG RIVER | LITCHFIELD    | 1476 | Bridge-DN           | 13.00     | 1476.00 | 909.10  | 939.28   | 944.15    |            | PRIVATE ROAD            | 916.07 | 918.96 | 920.20 | 922.21 |
|                                 | EAST BRANCH SHEPAUG RIVER | LITCHFIELD    | 1476 | Bridge-UP           | 0.00      | 1476.00 | 909.10  | 939.28   | 944.15    |            |                         | 916.07 | 918.96 | 920.20 | 922.21 |
|                                 | EAST BRANCH SHEPAUG RIVER | LITCHFIELD    | 1478 |                     | 2.00      | 1478.00 | 909.14  |          |           |            |                         | 916.16 | 918.96 | 921.10 | 922.25 |
|                                 | EAST BRANCH SHEPAUG RIVER | LITCHFIELD    | 1480 |                     | 2.00      | 1480.00 | 909.18  |          |           |            |                         | 916.24 | 918.96 | 921.11 | 922.30 |

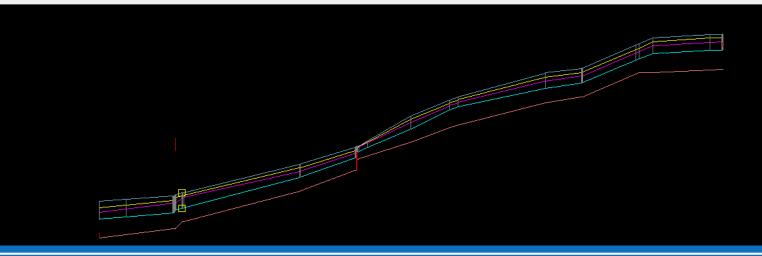

Recreate Profile in RASPLOT

- Profiles recreated in digital format
- Incorporates datum conversion
- Each element can be edited

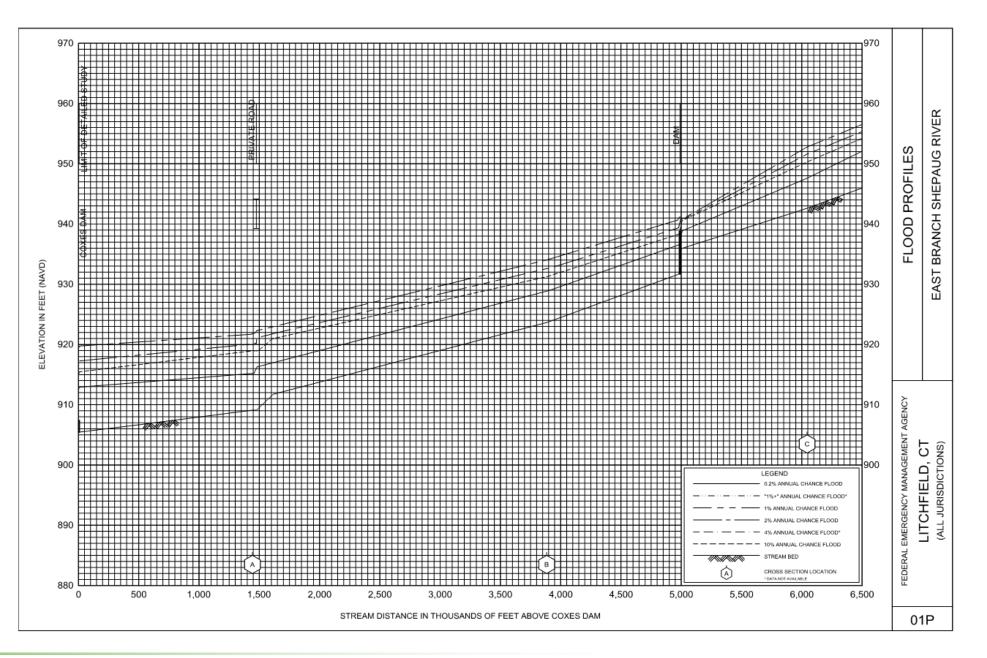

#### Summary

- Digitizing profiles in GIS greatly reduces opportunity for human error
- Staff familiarity with GIS software
- Digitizing is streamlined using templates and editing tools
- Python tool efficiently extracts data from digitized profiles
- Output from tool is formatted for seamless integration with RASPLOT
- Resulting RASPLOT databases enable recreation of profiles in digital form

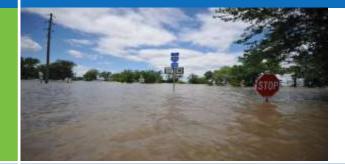

# Questions?